# beCP 2022 Taak 1.2: Rangemin (rangemin)

Auteur: Damien Galant Voorbereiding: Damien Galant, Victor Dheur, Pierre Vandenhove Maximale uitvoeringsduur: 1s Geheugenlimiet: 512 MB

Opmerking: Dit is een interactieve taak. Kijk de speciale instructies om je programma te implementeren, compileren en testen na. Aarzel niet om een begeleider om hulp te vragen.

Er zijn *n* verschillende positieve getallen  $a_0, a_1, \dots, a_{n-1}$ . Jouw doel is om de index van het kleinste van die getallen te vinden. Je hebt echter geen directe toegang tot deze getallen, maar enkel tot de functie range min(i) (zie later). Je wil deze functie zo weinig mogelijk oproepen.

## Op te roepen functies

De functie range min(i) geeft de minimale waarde terug van de getallen  $a_i, a_{i+1}, \dots, a_{i+k-1}$ . Eens je de *index* van het minimum van  $a_0, a_1, \dots, a_{n-1}$ gevonden hebt moet je de functie found min(i) eenmalig oproepen met de index van het minimum.

#### Te implementeren functies

Je moet de functie find min(n,k) implementeren. Deze functie krijgt de waardes van  $n \in \mathbb{R}$ . Je moet de functie range min oproepen om de index van het minimum van  $a_0, a_1, \dots, a_{n-1}$  te vinden. Eens je dat gevonden hebt, moet je found min eenmalig oproepen met deze index, en dan je programma beëindigen.

Opmerking: als je range min niet oproept voor een input zal je een "wrong answer" verdict krijgen, zelfs als je (puur toevallig) de correcte index van het minimum vindt.

#### Algemene limieten

Alle waardes  $a_0, a_1, \dots, a_{n-1}$  zijn verschillende gehele getallen zodat  $1 \leq$  $a_i \le 1000000$  for alle  $0 \le i < n$ .

Je can de range min functie maximaal 100 000 keer oproepen (dit is een technische beperking, een oplossing die range min zo veel keer oproept zou een heel lage score hebben, zie verder bij "Score").

## Bijkomende beperkingen

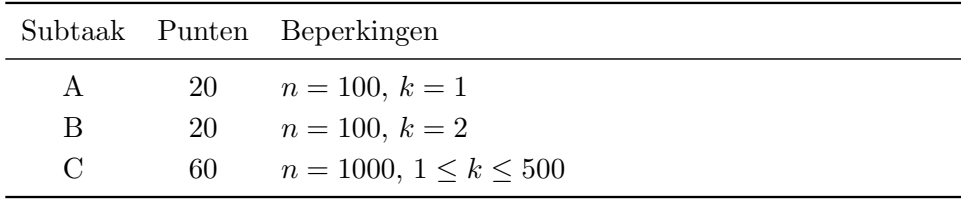

## Voorbeeld 1

Dit is een mogelijke volgorde van events met de veronderstelling dat  $n = 5$ ,  $k = 2, a_0 = 8, a_1 = 10, a_2 = 4, a_3 = 5 \text{ and } a_4 = 9.$ 

| Jouw oproep  | Antwoord          |
|--------------|-------------------|
| range.min(0) | $\min(8, 10) = 8$ |
| range.min(3) | $\min(5, 9) = 5$  |
| range.min(2) | $\min(4, 5) = 4$  |
| found.min(2) | Index gevonden!   |

Opmerking: let er op dat dit klein voorbeeld geen deel uitmaakt van eender welke subtaak (A, B or C).

## Score

De score voor deze taak wordt als volgt bepaald:

- De index van het minimum moet voor elke test van een subtask gevonden worden om punten te krijgen voor die subtask.
- Als dit het geval is, dan schrijven we  $S$  voor het aantal oproepen naar range min dat jouw oplossing gemaakt heeft, en B voor het aantal oproepen naar range min dat de oplossing van de beCP jury gemaakt heeft. De verhouding voor deze test is  $min(B/S, 1)$ . Op CMS wordt deze verhouding voor elke testcases weergegeven waar je de correct index van het minimum gevonden hebt.
- Tot slot is je score voor een subtask gegeven door het totaal aantal punten beschikbaar voor deze subtask, vermenigvuldigd met 0.2+0.8∗ r, waar r de laagste verhouding tussen de tests voor deze subtask is.

Bijvoorbeeld, als de laagste verhouding voor de tests van subtask B gelijk is aan 0.4, dan is je score voor subtask B gelijk aan  $20+(0.2+0.8\times0.4)=10.4$ .

## Compilatie

Dit is een interactieve taak. Volg de volgende stappen om je programma te compileren en manueel te testen. Indien nodig, vraag voor hulp van een verantwoordelijke.

- Open een terminal;
- Om de lijst van bestanden in een folder weer te geven, gebruik het commando ls;
- Om van folder te veranderen naar deze taak, gebruik het commando cd folder\_name;
- Om je C++ programma te compileren en uit te voeren, gebruik volgende commando's:
	- Compileren g++ -std=c++11 -Wall -Werror -Wshadow grader.cpp rangemin.cpp
		- Uitvoeren: ./a.out < input.in

Het resultaat van je programma wordt naar de console geprint: " FOUND THE INDEX AFTER X CALLS" als de index van het minimum gevonden werd en "WRONG INDEX WAS GIVEN" als de index die je gaf fout is. Andere berichten kunnen geprint worden als je argumenten naar range min of found min fout zijn. Als je het bestand input.in wil aanpassen, weet dan dat de eerste lijn n en k bevat, en de tweede lijn n getallen  $a_0, a_1, \dots, a_{n-1}$ . Zorg er voor dat deze getallen verschillend zijn, en tussen 1 en 1 000 000 liggen!

#### Opmerkingen

- Je dient enkel het bestand rangemin.cpp in de dienen. Het moet de functie find min implementeren, zoals eerder beschreven.
- Print niets naar de console in je programma (**printf**, **cout**). Je kan cerr in C++ gebruiken om debug informatie weer te geven.